# <span id="page-0-0"></span>Package 'BufferedMatrix'

October 9, 2013

# Version 1.24.0

Title A matrix data storage object held in temporary files

Author Benjamin Milo Bolstad <br/> <br/>bmbolstad.com>

Maintainer Benjamin Milo Bolstad <br/>bmb@bmbolstad.com>

**Depends**  $R$  ( $>= 2.6.0$ ), methods

License LGPL  $(>= 2)$ 

Collate allGenerics.R BufferedMatrix.R as.BufferedMatrix.R createBufferedMatrix.R init.R

LazyLoad yes

biocViews Infrastructure

# R topics documented:

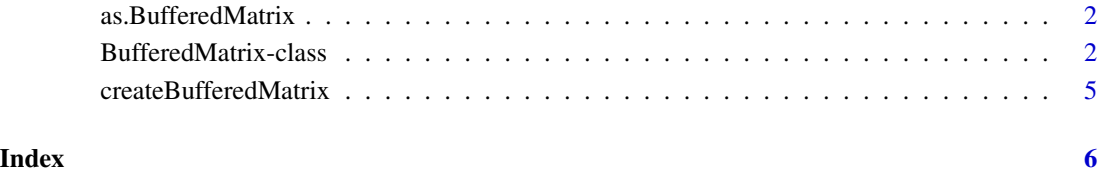

Description A tabular style data object where most data is stored outside main memory. A buffer is used to speed up access to data.

<span id="page-1-0"></span>as.BufferedMatrix *Check or Coerce object to BufferedMatrix*

# Description

'as.BufferedMatrix' will coerce the supplied object into a BufferedMatrix. 'is.BufferedMatrix' checks whether the supplied argument is a BufferedMatrix.

#### Usage

```
as.BufferedMatrix(x, bufferrows=1, buffercols=1,directory=getwd())
is.BufferedMatrix(x)
```
#### **Arguments**

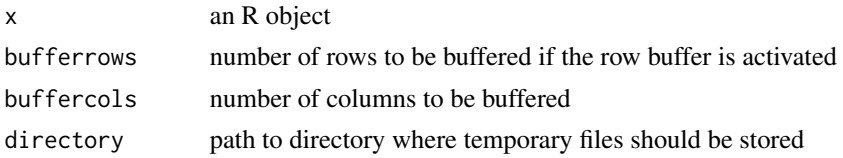

### Details

These functions are useful for converting between R [matrix](#page-0-0) objects and [BufferedMatrix](#page-0-0) objects.

#### Author(s)

B. M. Bolstad <bmb@bmbolstad.com>

BufferedMatrix-class *Class BufferedMatrix*

#### Description

This is a class representation of a buffered matrix (of numeric data). In this case data is primarily stored outide main memory in temporary files.

#### Objects from the Class

Objects can be created using the function [createBufferedMatrix](#page-4-1)

# Slots

rawBufferedMatrix: a pointer to an external structure used to access and store the matrix data.

rownames: rownames for the matrix.

colnames: colnames for the matrix.

#### **Methods**

- ncol signature(object = "BufferedMatrix"): Returns the number of columns in the matrix
- nrow signature(object = "BufferedMatrix"): Returns the number of rows in the matrix
- $dim$  signature(object = "BufferedMatrix"): Returns the dimensions of the matrix
- **buffer.dim** signature(object = "BufferedMatrix"): Returns the number of columns and the number of rows to be stored in the buffer
- set.buffer.dim signature(object = "BufferedMatrix"): Set the buffer size or resize it

[ signature(object = "BufferedMatrix"): matrix accessor

- [<- signature(object = "BufferedMatrix"): matrix replacer
- show signature(object = "BufferedMatrix"): prints basic information about the Buffered-Matrix out to screen
- **is.RowMode** signature(object = "BufferedMatrix"): returns TRUE if the row buffer is active and FALSE otherwise.
- **is.ColMode** signature(object = "BufferedMatrix"): returns TRUE if the row buffer is inactive and FALSE otherwise.
- **RowMode** signature(object = "BufferedMatrix"): Activate the row buffer.
- ColMode signature(object = "BufferedMatrix"): Deactivate the row buffer
- duplicate signature(object = "BufferedMatrix"): Make a copy of the BufferedMatrix
- prefix signature(object = "BufferedMatrix"): return the initial part of the string used for temporary files
- directory signature(object = "BufferedMatrix"): return the location where temporary files are stored
- filenames signature(object = "BufferedMatrix"): return the fully pathed filenames for each column in the matrix

ewApply signature(object = "BufferedMatrix"): apply a function elementwise

- exp signature(object = "BufferedMatrix"): Compute the exponential elementwise of the matrix
- sqrt signature(object = "BufferedMatrix"): Compute the square-root elementwise of the matrix
- **pow** signature(object = "BufferedMatrix"): Compute  $x^0$  ower\$ elementwise of the matrix
- log signature(object = "BufferedMatrix"): Compute logarithm elementwise of the matrix
- colMax signature(object = "BufferedMatrix"): Returns a vector containing maximums by column
- rowMax signature(object = "BufferedMatrix"): Returns a vector containing maximums by row
- colMeans signature(object = "BufferedMatrix"): Returns a vector containing means by column
- rowMeans signature(object = "BufferedMatrix"): Returns a vector containing means by row
- colMin signature(object = "BufferedMatrix"): Returns a vector containing minimums by column
- rowMin signature(object = "BufferedMatrix"): Returns a vector containing minimums by row
- colVars signature(object = "BufferedMatrix"): Returns a vector containing sample variances by column
- rowVars signature(object = "BufferedMatrix"): Returns a vector containing sample variances by row
- colSd signature(object = "BufferedMatrix"): Returns a vector containing sample standard deviations by column
- rowSd signature(object = "BufferedMatrix"): Returns a vector containing sample standard deviations by row

colSums signature(object = "BufferedMatrix"): Returns a vector containing sum by column

- rowSums signature(object = "BufferedMatrix"): Returns a vector containing sum by row
- colMedians signature(object = "BufferedMatrix"): Returns a vector containing medians by column
- rowMedians signature(object = "BufferedMatrix"): Returns a vector containing medians by row. Best only used when the matrix is in RowMode (otherwise it is extremely slow)
- Max signature(object = "BufferedMatrix"): Returns the maximum of all elements in the matrix
- Min signature(object = "BufferedMatrix"): Returns the minimum of all elements in the matrix
- **Var** signature(object = "BufferedMatrix"): Returns the sample variance of all elements in the matrix
- Sd signature(object = "BufferedMatrix"): Returns the sample standard deviations of all elements in the matrix
- **Sum** signature(object = "BufferedMatrix"): Returns the sum of all elements in the matrix
- mean signature(object = "BufferedMatrix"): Returns the mean of all elements in the matrix
- colApply signature(object = "BufferedMatrix"): apply a function columnwise. Returns either a vector or BufferedMatrix.
- rowApply signature(object = "BufferedMatrix"): apply a function row-wise. Returns either a vector or BufferedMatrix.
- as.matrix signature(object = "BufferedMatrix"): coerce BufferedMatrix into a regular R [matrix](#page-0-0)
- subBufferedMatrix signature(object = "BufferedMatrix"): gets data from BufferedMatrix and returns it in another BufferedMatrix
- rownames signature(object = "BufferedMatrix") : access the row names
- colnames signature(object = "BufferedMatrix") : access the column names
- rownames<- signature(object = "BufferedMatrix") : replace the row names
- colnames<- signature(object = "BufferedMatrix") : replace the column names
- dimnames signature(object = "BufferedMatrix") : Access the row and column names
- dimnames signature(object = "BufferedMatrix") : Replace the row and column names

# <span id="page-4-0"></span>createBufferedMatrix 5

- ReadOnlyMode signature(object = "BufferedMatrix") : Toggles the Read Only mode on and off
- is.ReadOnlyMode signature(object = "BufferedMatrix") : Finds out if it is in Read Only Mode
- memory.usage signature(object = "BufferedMatrix") : Give amount of RAM currently in use by BufferedMatrix object
- disk.usage signature(object = "BufferedMatrix") : Give amount of disk space currently in use by BufferedMatrix object

as(matrix,BufferedMatrix): Coerce matrix to BufferedMatrix.

as(BufferedMatrix,matrix): Coerce the Buffered to matrix.

AddColumn: Add an additional column to the matrix. Will be all empty (set to 0)

MoveStorageDirectory: Move the temporary files used to store the matrix from one location to another

### Author(s)

B. M. Bolstad <br/>bmb@bmbolstad.com>

<span id="page-4-1"></span>createBufferedMatrix *createBufferedMatrix*

#### Description

Creates a Buffered Matrix object

#### Usage

createBufferedMatrix(rows, cols=0, bufferrows=1, buffercols=1,prefix="BM",directory=getwd())

#### Arguments

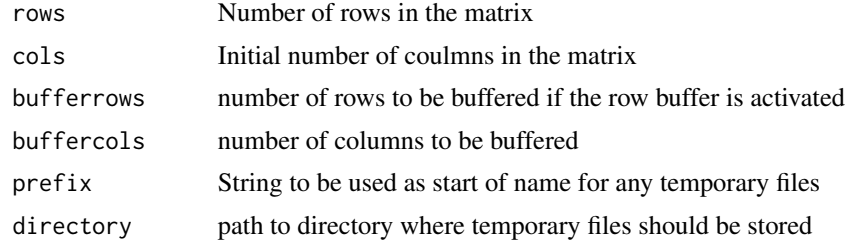

# Author(s)

B. M. Bolstad <bmb@bmbolstad.com>

# <span id="page-5-0"></span>Index

∗Topic classes BufferedMatrix-class, [2](#page-1-0) ∗Topic manip as.BufferedMatrix, [2](#page-1-0) [,BufferedMatrix-method *(*BufferedMatrix-class*)*, [2](#page-1-0) [<-,BufferedMatrix-method *(*BufferedMatrix-class*)*, [2](#page-1-0)

AddColumn *(*BufferedMatrix-class*)*, [2](#page-1-0) AddColumn,BufferedMatrix-method *(*BufferedMatrix-class*)*, [2](#page-1-0) as.BufferedMatrix, [2](#page-1-0) as.matrix,BufferedMatrix-method *(*BufferedMatrix-class*)*, [2](#page-1-0)

buffer.dim *(*BufferedMatrix-class*)*, [2](#page-1-0) buffer.dim,BufferedMatrix-method *(*BufferedMatrix-class*)*, [2](#page-1-0) BufferedMatrix, *2* BufferedMatrix-class, [2](#page-1-0)

coerce,BufferedMatrix,matrix-method *(*BufferedMatrix-class*)*, [2](#page-1-0) coerce,matrix,BufferedMatrix-method *(*BufferedMatrix-class*)*, [2](#page-1-0) colApply *(*BufferedMatrix-class*)*, [2](#page-1-0) colApply,BufferedMatrix-method *(*BufferedMatrix-class*)*, [2](#page-1-0) colMax *(*BufferedMatrix-class*)*, [2](#page-1-0) colMax,BufferedMatrix-method *(*BufferedMatrix-class*)*, [2](#page-1-0) colMeans *(*BufferedMatrix-class*)*, [2](#page-1-0) colMeans,BufferedMatrix-method *(*BufferedMatrix-class*)*, [2](#page-1-0) colMedians *(*BufferedMatrix-class*)*, [2](#page-1-0) colMedians,BufferedMatrix-method *(*BufferedMatrix-class*)*, [2](#page-1-0)

colMin *(*BufferedMatrix-class*)*, [2](#page-1-0)

colMin,BufferedMatrix-method *(*BufferedMatrix-class*)*, [2](#page-1-0) ColMode *(*BufferedMatrix-class*)*, [2](#page-1-0) ColMode,BufferedMatrix-method *(*BufferedMatrix-class*)*, [2](#page-1-0) colnames,BufferedMatrix-method *(*BufferedMatrix-class*)*, [2](#page-1-0) colnames<-,BufferedMatrix-method *(*BufferedMatrix-class*)*, [2](#page-1-0) colRanges *(*BufferedMatrix-class*)*, [2](#page-1-0) colRanges,BufferedMatrix-method *(*BufferedMatrix-class*)*, [2](#page-1-0) colSd *(*BufferedMatrix-class*)*, [2](#page-1-0) colSd,BufferedMatrix-method *(*BufferedMatrix-class*)*, [2](#page-1-0) colSums *(*BufferedMatrix-class*)*, [2](#page-1-0) colSums,BufferedMatrix-method *(*BufferedMatrix-class*)*, [2](#page-1-0) colVars *(*BufferedMatrix-class*)*, [2](#page-1-0) colVars,BufferedMatrix-method *(*BufferedMatrix-class*)*, [2](#page-1-0) createBufferedMatrix, *2*, [5](#page-4-0) dim,BufferedMatrix-method *(*BufferedMatrix-class*)*, [2](#page-1-0) dimnames,BufferedMatrix-method *(*BufferedMatrix-class*)*, [2](#page-1-0) dimnames<-,BufferedMatrix-method *(*BufferedMatrix-class*)*, [2](#page-1-0) directory *(*BufferedMatrix-class*)*, [2](#page-1-0) directory,BufferedMatrix-method *(*BufferedMatrix-class*)*, [2](#page-1-0) disk.usage *(*BufferedMatrix-class*)*, [2](#page-1-0) disk.usage,BufferedMatrix-method *(*BufferedMatrix-class*)*, [2](#page-1-0) duplicate *(*BufferedMatrix-class*)*, [2](#page-1-0) duplicate,BufferedMatrix-method *(*BufferedMatrix-class*)*, [2](#page-1-0)

ewApply *(*BufferedMatrix-class*)*, [2](#page-1-0)

#### INDEX 7

prefix,BufferedMatrix-method *(*BufferedMatrix-class*)*, [2](#page-1-0) ReadOnlyMode *(*BufferedMatrix-class*)*, [2](#page-1-0) ReadOnlyMode,BufferedMatrix-method *(*BufferedMatrix-class*)*, [2](#page-1-0) rowApply *(*BufferedMatrix-class*)*, [2](#page-1-0) rowApply,BufferedMatrix-method *(*BufferedMatrix-class*)*, [2](#page-1-0) rowMax *(*BufferedMatrix-class*)*, [2](#page-1-0) rowMax,BufferedMatrix-method *(*BufferedMatrix-class*)*, [2](#page-1-0) rowMeans *(*BufferedMatrix-class*)*, [2](#page-1-0) rowMeans,BufferedMatrix-method *(*BufferedMatrix-class*)*, [2](#page-1-0) rowMedians *(*BufferedMatrix-class*)*, [2](#page-1-0) rowMedians,BufferedMatrix-method *(*BufferedMatrix-class*)*, [2](#page-1-0) rowMin *(*BufferedMatrix-class*)*, [2](#page-1-0) rowMin,BufferedMatrix-method *(*BufferedMatrix-class*)*, [2](#page-1-0) RowMode *(*BufferedMatrix-class*)*, [2](#page-1-0) RowMode,BufferedMatrix-method *(*BufferedMatrix-class*)*, [2](#page-1-0) rownames,BufferedMatrix-method *(*BufferedMatrix-class*)*, [2](#page-1-0) rownames<-,BufferedMatrix-method *(*BufferedMatrix-class*)*, [2](#page-1-0) rowSd *(*BufferedMatrix-class*)*, [2](#page-1-0) rowSd,BufferedMatrix-method *(*BufferedMatrix-class*)*, [2](#page-1-0) rowSums *(*BufferedMatrix-class*)*, [2](#page-1-0) rowSums,BufferedMatrix-method *(*BufferedMatrix-class*)*, [2](#page-1-0) rowVars *(*BufferedMatrix-class*)*, [2](#page-1-0) rowVars,BufferedMatrix-method *(*BufferedMatrix-class*)*, [2](#page-1-0) Sd *(*BufferedMatrix-class*)*, [2](#page-1-0) Sd,BufferedMatrix-method *(*BufferedMatrix-class*)*, [2](#page-1-0) set.buffer.dim *(*BufferedMatrix-class*)*, [2](#page-1-0) set.buffer.dim,BufferedMatrix-method

*(*BufferedMatrix-class*)*, [2](#page-1-0) show,BufferedMatrix-method *(*BufferedMatrix-class*)*, [2](#page-1-0) sqrt,BufferedMatrix-method *(*BufferedMatrix-class*)*, [2](#page-1-0)

ewApply,BufferedMatrix-method *(*BufferedMatrix-class*)*, [2](#page-1-0) exp,BufferedMatrix-method *(*BufferedMatrix-class*)*, [2](#page-1-0) filenames *(*BufferedMatrix-class*)*, [2](#page-1-0) filenames,BufferedMatrix-method *(*BufferedMatrix-class*)*, [2](#page-1-0)

is.BufferedMatrix *(*as.BufferedMatrix*)*, [2](#page-1-0) is.ColMode *(*BufferedMatrix-class*)*, [2](#page-1-0) is.ColMode,BufferedMatrix-method *(*BufferedMatrix-class*)*, [2](#page-1-0) is.ReadOnlyMode *(*BufferedMatrix-class*)*, [2](#page-1-0) is.ReadOnlyMode,BufferedMatrix-method

*(*BufferedMatrix-class*)*, [2](#page-1-0) is.RowMode *(*BufferedMatrix-class*)*, [2](#page-1-0) is.RowMode,BufferedMatrix-method *(*BufferedMatrix-class*)*, [2](#page-1-0)

log,BufferedMatrix-method *(*BufferedMatrix-class*)*, [2](#page-1-0)

matrix, *2*, *4* Max *(*BufferedMatrix-class*)*, [2](#page-1-0) Max,BufferedMatrix-method *(*BufferedMatrix-class*)*, [2](#page-1-0) mean,BufferedMatrix-method *(*BufferedMatrix-class*)*, [2](#page-1-0) memory.usage *(*BufferedMatrix-class*)*, [2](#page-1-0) memory.usage,BufferedMatrix-method *(*BufferedMatrix-class*)*, [2](#page-1-0) Min *(*BufferedMatrix-class*)*, [2](#page-1-0) Min,BufferedMatrix-method *(*BufferedMatrix-class*)*, [2](#page-1-0) MoveStorageDirectory *(*BufferedMatrix-class*)*, [2](#page-1-0) MoveStorageDirectory,BufferedMatrix-method *(*BufferedMatrix-class*)*, [2](#page-1-0)

ncol,BufferedMatrix-method *(*BufferedMatrix-class*)*, [2](#page-1-0) nrow,BufferedMatrix-method *(*BufferedMatrix-class*)*, [2](#page-1-0)

pow *(*BufferedMatrix-class*)*, [2](#page-1-0) pow,BufferedMatrix-method *(*BufferedMatrix-class*)*, [2](#page-1-0) prefix *(*BufferedMatrix-class*)*, [2](#page-1-0)

# 8 **INDEX**

```
subBufferedMatrix (BufferedMatrix-class
)
,
2
subBufferedMatrix,BufferedMatrix-method (BufferedMatrix-class), 2
Sum
(BufferedMatrix-class
)
,
2
Sum,BufferedMatrix-method (BufferedMatrix-class
)
,
2
```
Var *(*BufferedMatrix-class *)* , [2](#page-1-0) Var,BufferedMatrix-method *(*BufferedMatrix-class *)* , [2](#page-1-0)